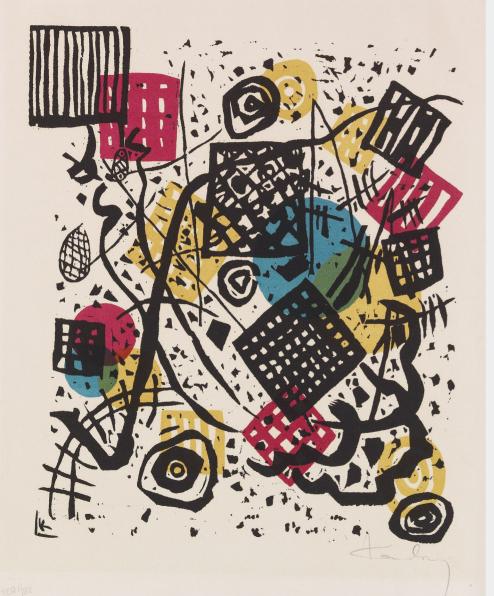

# A consistent spectropolarimetry focused reduction of all archival HARPSpol data (~490 stars, 3000+ datasets)

a fun side-project

### **Alexis Lavail**

Postdoc at IRAP - Toulouse <astro@lavail.net>

Workshop PS2E - LUPM | 2024-03-05 | Sète

Kleine Welten V, Wassily Kandinsky, 1922

# # Spectropolarimeters

Designed as spectropolarimeter from the start

(Neo-)Narval

Télescope Bernard Lyot

### **ESPaDOnS**

Canada-France-Hawaii Telescope

### **SPIRou**

Canada-France-Hawaii Telescope Designed as spectrograph with polarimetry as add-on

### **HARPSpol**

ESO/La Silla 3.6m telescope

### **CRIRES+**

ESO Very Large Telescope

# # HARPSpol

### **HARPS**

Mounted at ESO 3.6m telescope, La Silla since 2003 R~115000

λ: 378 – 691 nm

**HARPSpol** – polarimetric mode for HARPS from 2009 Stokes QUV

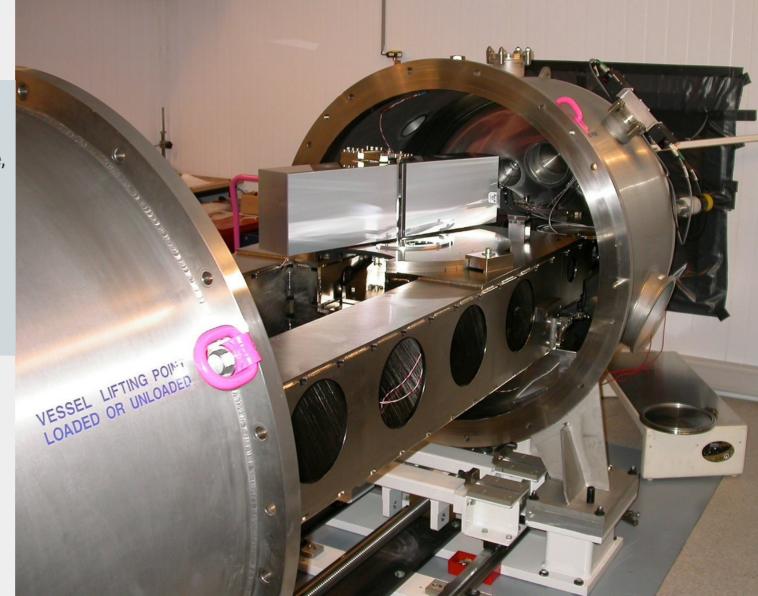

### > How do people use HARPSpol data for their publications?

I checked ADS for publication containing keywords like HARPSpol. Found 42 publications, can be sorted into 3 groups:

"Uppsala connection"

### **REDUCE IDL**

Kochukhov, Piskunov, Wade or Alecian in author list "Toulouse connection"

### LIBRE-ESPRIT

Donati or Blazère in author list

"Potsdam connection"

### **HARPS DRS**

Järvinen/Hubrig/Schöller in author list

28

3

9

> How do people use HARPSpol data for their publications?

I checked ADS for publication containing keywords like HARPSpol. Found 42 publications, can be sorted into 3 groups:

pyReduce

"Uppsala connection"

**REDUCE IDL** 

Kochukhov, Piskunov, Wade or Alecian in author list "Toulouse connection"

LIBRE-ESPRIT

Donati or Blazère in author list

"Pu.

(1)

**HARPS DRS** 

Järvinen/Hubrig/Schöller in author list

28

3

9

### Come on Alexis ...

There is already a "HARPS-Polarimetry pipeline processed data" archive! [http://archive.eso.org/wdb/wdb/eso/repro/form]

#### Come on Alexis ...

There is already a "HARPS-Polarimetry pipeline processed data" archive! [http://archive.eso.org/wdb/wdb/eso/repro/form]

### Selected HARPS line-processed data Query Form

Since November 2016 all FEROS reprocessed data products are available through the science data products query form.

This archive interface provides access to **pipeline-processed** <u>HARPS</u> **calibration** data (since October 2003) and **science-polarimetry** data products (since October 2010).

Please refer to the  $\underline{\mathsf{HARPS}}$  pipeline web page to understand the qualities and limitations of the respective products.

| Search Reset                              | Output preferences: html table   Return max 200 rows. All Fi                                                  |
|-------------------------------------------|----------------------------------------------------------------------------------------------------|
| Toward Information                        |                                                                                                    |
| Target Information                        |                                                                                                    |
| <u>Target</u> :                           | SIMBAD name V                                                                                                 |
| <u>Input Target List</u> :                | Browse No file selected.                                                                                      |
| Search Box:                               | 00 10 00 If Simbad/Ned name or coordinates given                                                              |
| <b>☑</b> <u>RA</u> :                      | ✓ DEC: (J2000) Format: RA(h) DEC(deg) ✓                                                                       |
|                                           |                                                                                                    |
|                                           | l de la companya de la companya de la companya de la companya de la companya de la companya de la companya de |
| <ul> <li>Observing Information</li> </ul> | on                                                                                                    |
| Observing Information                     | OD MM YYYY of night begin [12:00 UT])                                                                         |
| □ <u>Night</u>                            | (DD MM YYYY of night begin [12:00 UT])                                                                        |
| □ <u>Night</u>                            |                                                                                                    |
| ☐ <u>Night</u>                            | (DD MM YYYY of night begin [12:00 UT]) ing the following two fields (start/end dates)                         |

### Come on Alexis ...

There is already a "HARPS-Polarimetry pipeline processed data" archive! [http://archive.eso.org/wdb/wdb/eso/repro/form]

Why reinventing the wheel?

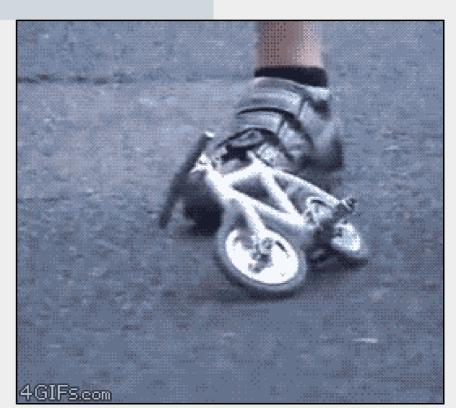

#### Come on Alexis ...

There is already a "HARPS-Polarimetry pipeline processed data" archive! [http://archive.eso.org/wdb/wdb/eso/repro/form]

> **3 years of data are missing** from the reduced data archive (2010-2013)

#### Come on Alexis ...

There is already a "HARPS-Polarimetry pipeline processed data" archive! [http://archive.eso.org/wdb/wdb/eso/repro/form]

- > **3 years of data are missing** from the reduced data archive (2010-2013)
- > Reduced **data format is complicated** (have not found wavelength solution yet)

#### Come on Alexis ...

There is already a "HARPS-Polarimetry pipeline processed data" archive! [http://archive.eso.org/wdb/wdb/eso/repro/form]

- > **3 years of data are missing** from the reduced data archive (2010-2013)
- > Reduced **data format is complicated** (have not found wavelength solution yet)
- > Pipeline **documentation** is **not helpful**

HARPS pipeline manual 3.0.0, 2023-01-31

> The HARPS instrument produces raw data in 3 different configurations or modes (HARPS, EGGS, and POLARIMETRY). Currently, only the reduction of data taken in HARPS mode is supported by the HARPS pipeline

#### Come on Alexis ...

There is already a "HARPS-Polarimetry pipeline processed data" archive! [http://archive.eso.org/wdb/wdb/eso/repro/form]

- > **3 years of data are missing** from the reduced data archive (2010-2013)
- > Reduced **data format is complicated** (have not found wavelength solution yet)
- > Pipeline **documentation** is **not helpful**
- > Put all reduced data on PolarBase

### # So ... what's the plan?

- 1> Download all the science data from the ESO archive.
- 2> Download all the raw calibration files
- 3> Reduce calibrations for each night.
- 4> Reduce science for each dataset
- 5> Package data with metadata and make it available

## # So ... what's the plan?

- 1> Download all the science data from the ESO archive.
- 2> Download all the raw calibration files
- 3> Reduce calibrations for each night.
- 4> Reduce science for each dataset
- 5> Package data with metadata and make it available
- 6> Enjoy

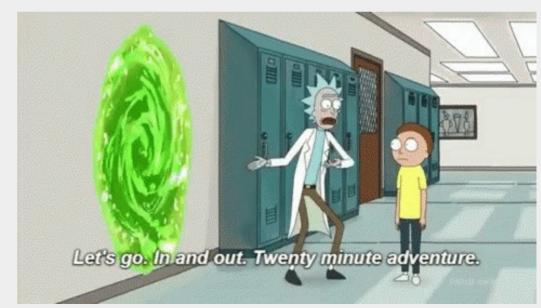

1> Download all the science data from the ESO archive.

#### 1> Download all the science data from the ESO archive.

Quite simple using astroquery.eso
from astroquery.eso import Eso # import astroquery Eso package
table = eso.query\_main(column\_filters= { # query ESO main archive
 'instrument': 'HARPS', # select HARPS instrument
 'dp\_cat': 'SCIENCE', # select SCIENCE data
 'dp\_tech': 'ECHELLE,CIRPOL'}) # select Stokes V data
datafiles = eso.retrieve\_data(table['Dataset ID'][:]) # download everything

### 1> Download all the science data from the ESO archive.

Quite simple using astroquery.eso
from astroquery.eso import Eso # import astroquery Eso package
table = eso.query\_main(column\_filters= { # query ESO main archive
 'instrument': 'HARPS', # select HARPS instrument
 'dp\_cat': 'SCIENCE', # select SCIENCE data
 'dp\_tech': 'ECHELLE,CIRPOL'}) # select Stokes V data
datafiles = eso.retrieve\_data(table['Dataset ID'][:]) # download everything

End up with 16284 raw science files at ca. 34MB each after quick QC:

- spectropolarimetric sequences should contain multiple of 4 exposures
- removed some very early commissioning data

- 1> Download all the science data from the ESO archive. Quite simple using astroquery.eso
- 2> Download all the raw calibration files (should be as easy as science data right?)

- 1> Download all the science data from the ESO archive. Quite simple using astroquery.eso
- **2> Download all the raw calibration files** (should be as easy as science data right?)

For each night of HARPSpol observation, run:

```
from astroquery.eso import Eso # import astroquery Eso package
table = eso.query_main(column_filters= { # query ESO main archive
    'instrument': 'HARPS', # select HARPS instrument
    'dp_cat': 'CALIB', # select CALIB data
datafiles = eso.retrieve_data(table['Dataset ID'][:]) # download everything
```

End up with raw calibration files for 671 nights

#### But

- calibration procedures and FITS keywords of files change every now and then ...

- 1> Download all the science data from the ESO archive. Quite simple using astroquery.eso
- 2> Download all the raw calibration files (should be as easy as science data right?)
- 3> Reduce calibrations for each night

### 3> Reduce calibrations for each night

Using pyReduce: an easy-to-use and flexible Data Reduction System for echelle spectrographs

https://github.com/AWehrhahn/PyReduce

Works for many instruments: different config files for each instrument, core routines stay the same

PyReduce (*Piskunov*, *Wehrhahn & Marquart 2021*) is an update and port to python of the IDL REDUCE package (*Piskunov & Valenti 2002*).

Runs a serie of standard steps e.g:

bias, flat, orders, scatter, norm\_flat, wavecal

Config files already exist for HARPS!

### **4> Reduce science for each dataset**

Using pyReduce: an easy-to-use and flexible Data Reduction System for echelle spectrographs

Runs a serie of standard steps e.g:

science

Outputs extracted science spectra.

# # HARPSpol star sample

- > Many solar-like and massive stars (reflects the large programmes *e.g* MiMeS?)
- > T<sub>eff</sub> and logg are estimated automatically *via* Simbad and Vizier (median value of all catalogue matches).

Thanks to Frédéric Paletou and Pascal Petit for the python script.

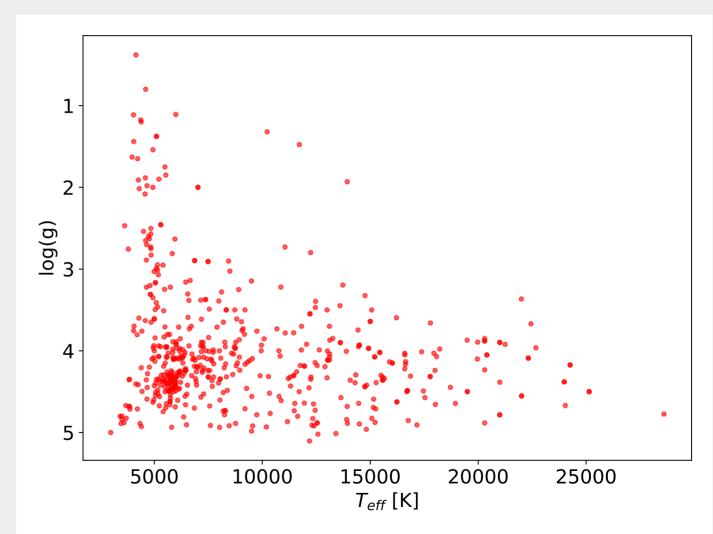

# # IDL REDUCE vs pyReduce

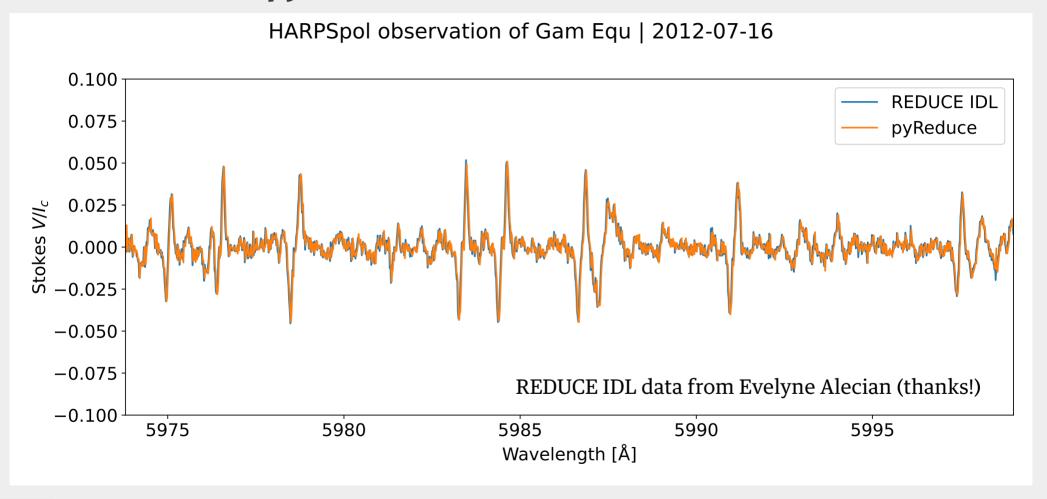

# # IDL REDUCE vs pyReduce

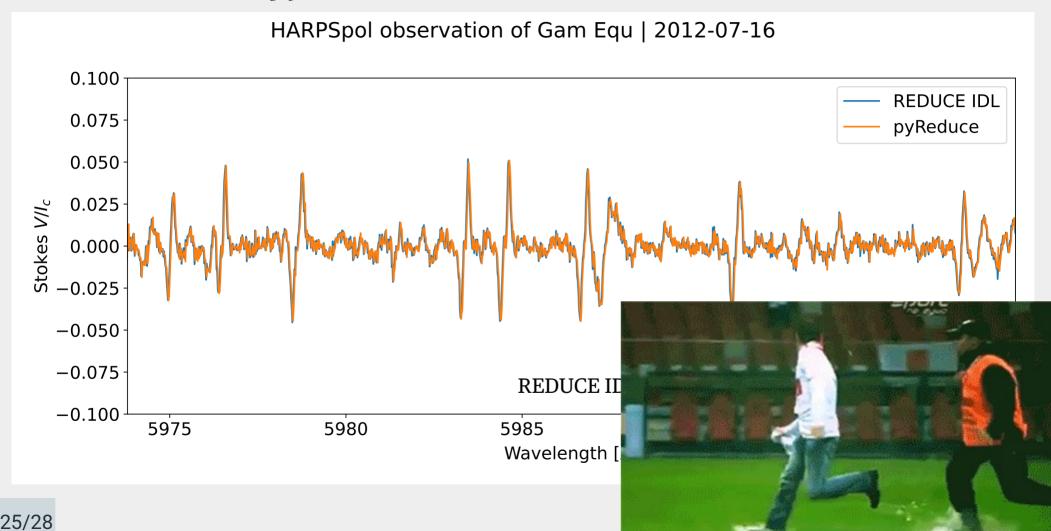

# # HARPS DRS vs pyReduce

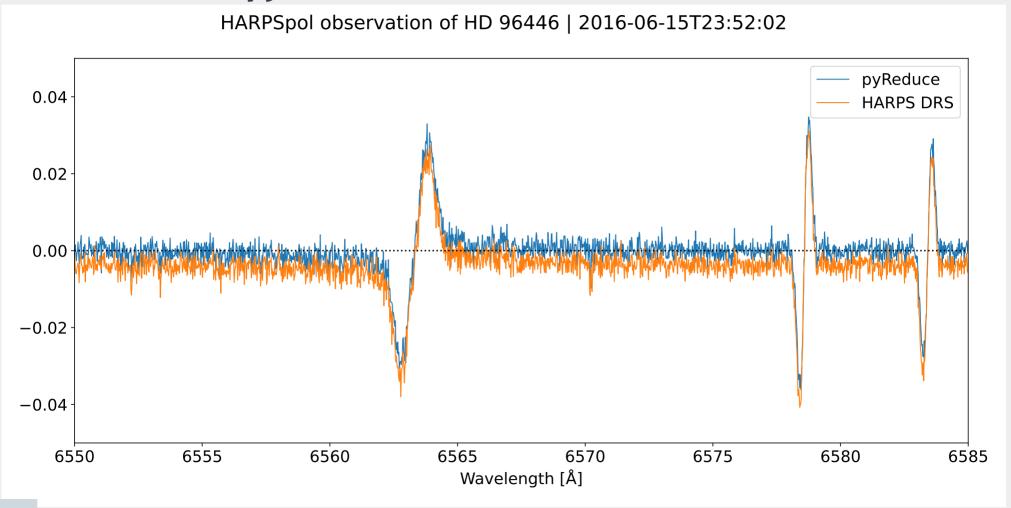

# # HARPS DRS vs pyReduce

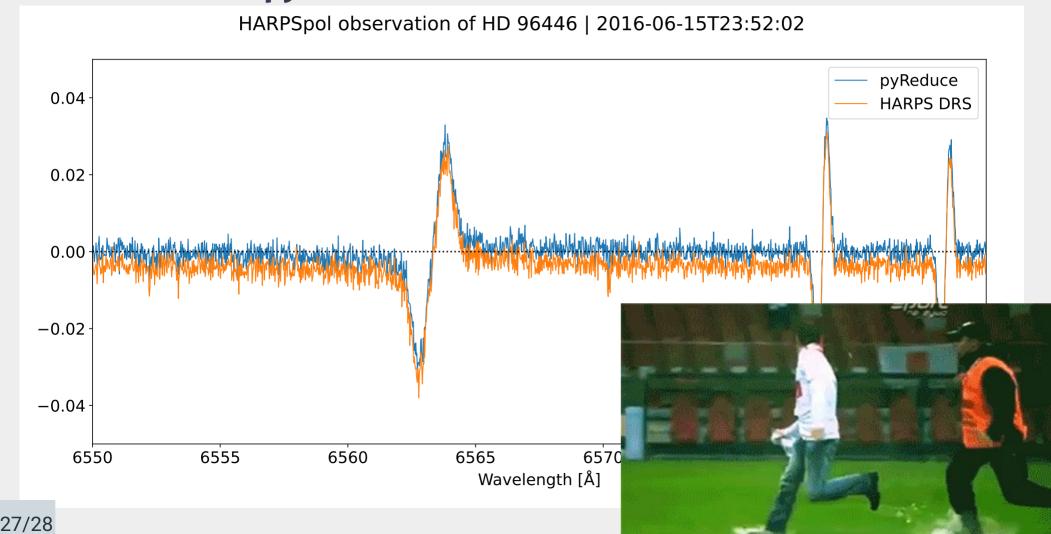

# **# Takeaway points**

- > I downloaded **all** public HARPSpol science data in the ESO archive (with calibrations)
- > After a quick QC, **reduced all** data using pyReduce : **3000+** polarimetric **datasets** of ~< **490 stars**
- > Will make it available online quickly, eventually on PolarBase

#### **HARPS**

Mounted at ESO 3.6m telescope, La Silla since 2003 R~115000

λ: 378 – 691 nm

**HARPSpol** – polarimetric mode for HARPS from 2009 Stokes QUV

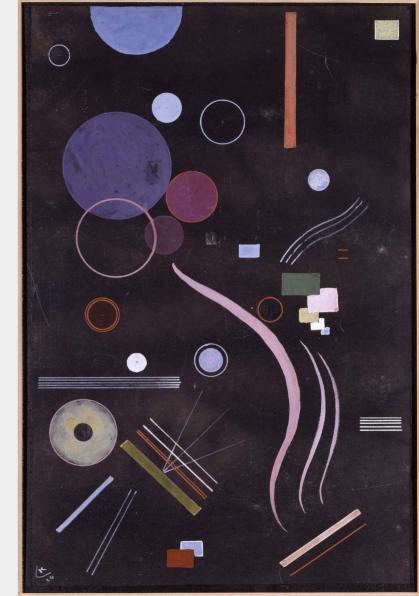